## **Introduction to Compute Cloud**

Tao Zou

#### About me

- 3<sup>Rd</sup> year PhD student in Computer Science
  - Databases/Cloud Computing/Distributed Systems
- Have been burning thousands of dollars in
  - Amazon Web Services (Amazon Pays)
  - Microsoft Azure (Microsoft Pays)
  - Rackspace Cloud (My advisor Pays)
- Who is paying for the cost?

#### Where is the Cloud?

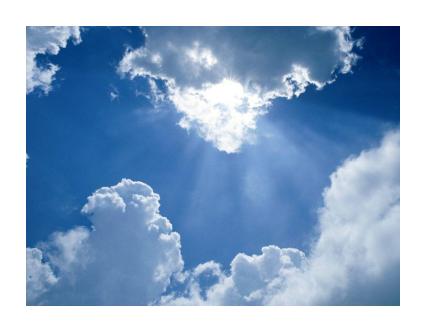

#### Where is the Cloud?

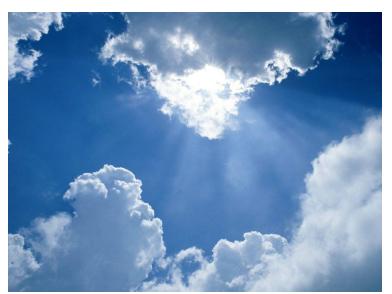

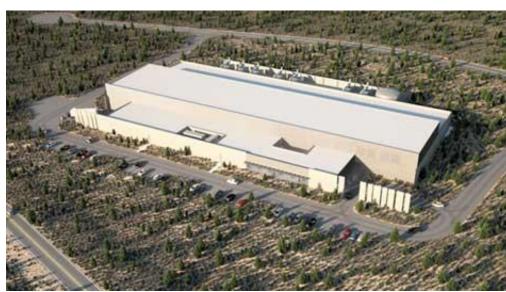

Datacenter

#### Where is the Cloud?

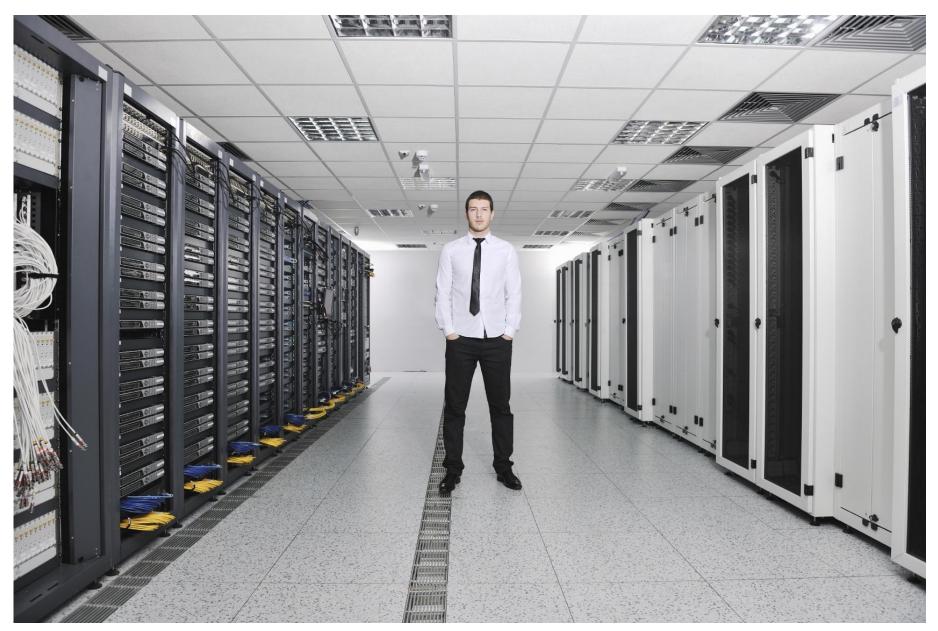

#### What is a Cloud?

- Service, rather than a product
- Cloud Models:

#### **Infrastructure** as a Service

Provides raw computing • resources.

## Amazon EC2Rackspace

Do anything

#### **Platform** as a Service

Provides programming languages and tools.

- Microsoft Azure
- Google AppEngine

**Program** anything

#### **Software** as a Service

Provides applications.

- Salesforce.com
- Google Docs

Use anything

# Amazon Web Service: Elastic Compute Cloud(EC2)

Comput

Amazon Elastic Compute Cloud (EC2)

Amazon Elastic MapReduce

Auto Scaling

Content Delivery

Amazon CloudFront

Database

Amazon SimpleDB

Amazon Relational Database Service (RDS)

Amazon ElastiCache

Deployment & Management

AWS Elastic Beanstalk

AWS CloudFormation

E-Commerce

Amazon Fulfillment Web Service (FWS)

Industry-specific Clouds

AWS GovCloud (US)

Messaging

Amazon Simple Queue Service (SQS)

Amazon Simple Notification Service (SNS)

Amazon Simple Email Service (SES)

Monitoring

Amazon CloudWatch

Networking

Amazon Route 53

Amazon Virtual Private Cloud (VPC)

Elastic Load Balancing

AWS Direct Connect

Payments & Billing

Amazon Flexible Payments Service (FPS)

Amazon DevPay

Storage

Amazon Simple Storage Service (S3)

Amazon Elastic Block Store (EBS)

AWS Import/Export

Support

**AWS Premium Support** 

Web Traffic

Alexa Web Information Service

Alexa Top Sites

Workforce

Amazon Mechanical Turk

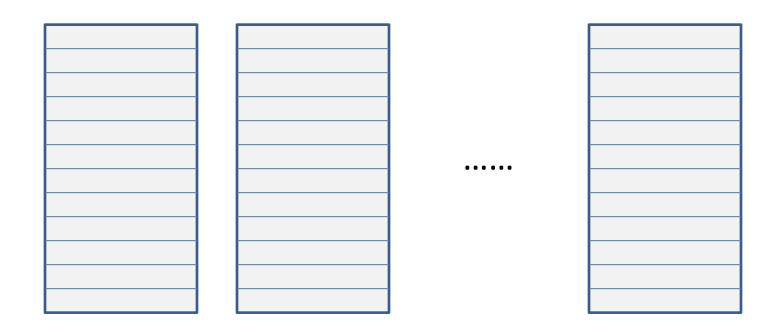

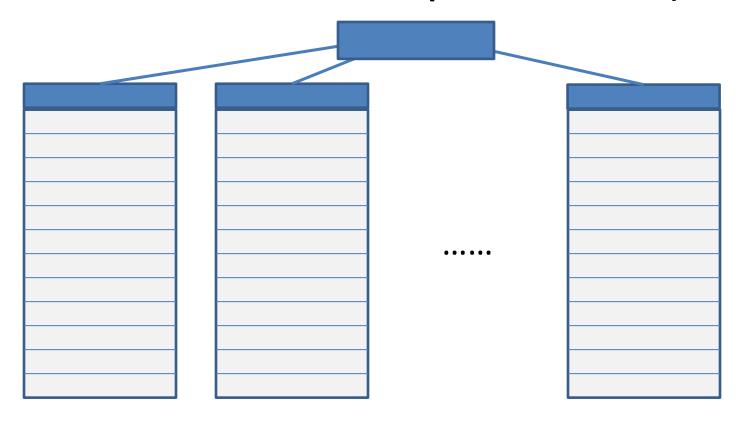

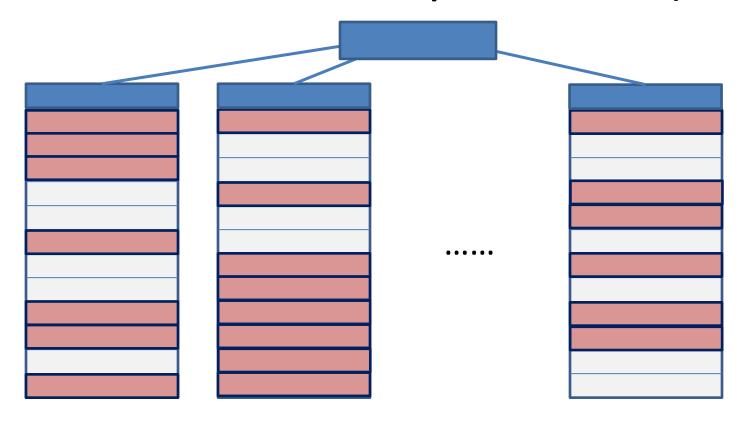

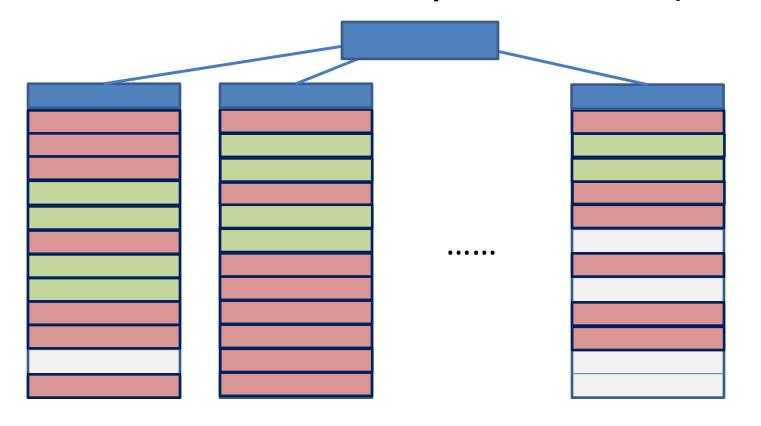

Give me 10 instances

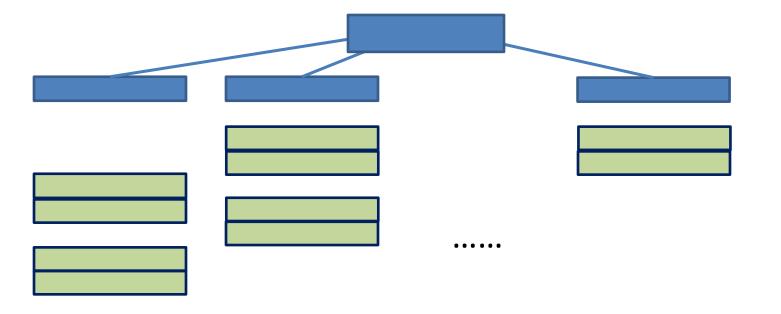

Give me 10 instances

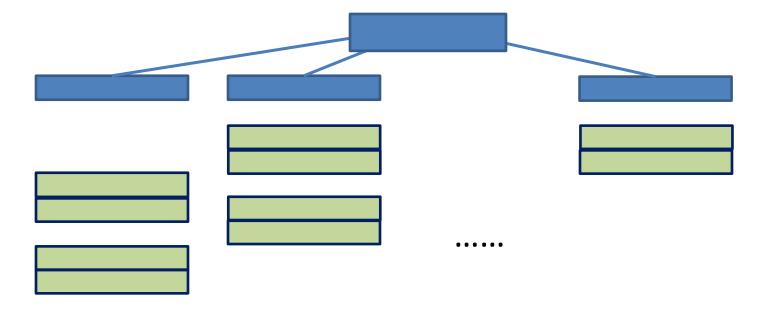

Give me 10 instances
Run Computation → takes X hours
Shutdown all my instances

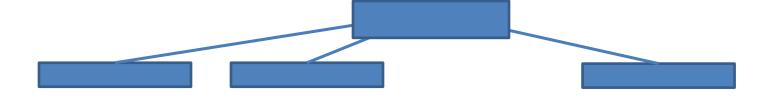

. . . . . .

Give me 10 instances
Run Computation → takes X hours
Shutdown all my instances

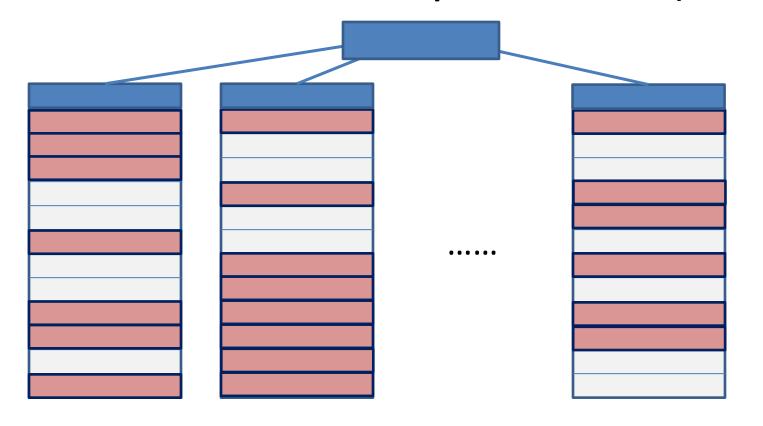

Give me 10 instances
Run Computation → takes X hours
Shutdown all my instances

#### EC2 Pricing Model: Pay As You Go

- Pay only for what you use
  - Machine hours (  $10 \cdot [X]$  )
  - Type of instances

| Region: US East (Virginia)    |                  |                 |
|-------------------------------|------------------|-----------------|
|                               | Linux/UNIX Usage | Windows Usage   |
| Standard On-Demand Instances  |                  |                 |
| Small (Default)               | \$0.085 per hour | \$0.12 per hour |
| Large                         | \$0.34 per hour  | \$0.48 per hour |
| Extra Large                   | \$0.68 per hour  | \$0.96 per hour |
| Micro On-Demand Instances     |                  |                 |
| Micro                         | \$0.02 per hour  | \$0.03 per hour |
| Hi-Memory On-Demand Instances |                  |                 |
| Extra Large                   | \$0.50 per hour  | \$0.62 per hour |
| Double Extra Large            | \$1.00 per hour  | \$1.24 per hour |
| Quadruple Extra Large         | \$2.00 per hour  | \$2.48 per hour |
| Hi-CPU On-Demand Instances    |                  |                 |
| Medium                        | \$0.17 per hour  | \$0.29 per hour |
| Extra Large                   | \$0.68 per hour  | \$1.16 per hour |
| Cluster Compute Instances     |                  |                 |
| Quadruple Extra Large         | \$1.60 per hour  | \$1.98 per hour |
| Cluster GPU Instances         |                  |                 |
| Quadruple Extra Large         | \$2.10 per hour  | \$2.60 per hour |

• Large instances  $\rightarrow$  total cost (0.34 · 10 · [X])

#### EC2 Pricing Model: Instance Types

#### Large Instance

- 7.5 GB memory
- 4 EC2 Compute Units (2 virtual cores with 2 EC2 Compute Units each)
- 850 GB instance storage
- I/O Performance: High

#### Cluster Compute Quadruple Extra Large Instance

- 23 GB of memory
- 33.5 EC2 Compute Units (2 x Intel Xeon X5570, quad-core "Nehalem" architecture)
- 1690 GB of instance storage
- 64-bit platform
- I/O Performance: Very High (10 Gigabit Ethernet)
- EC2 Compute Units = CPU capacity of a 1.0-1.2 GHz 2007 Xeon processor

## Why Cloud?

- Time-to-solution
  - 1000 cores \* 1 hour = 1 core \* 1000 hours
- Scalability: Can easily get 1000 cores
  - For \$170 per hour

- Instance Availability
  - No queuing time

#### How to Use EC2

## **AWS Management Console**

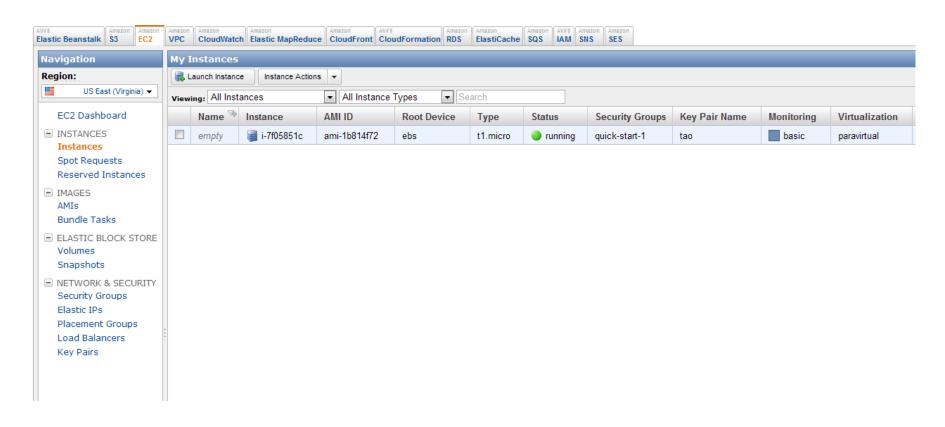

OR using command line

#### EC2: Start Instance

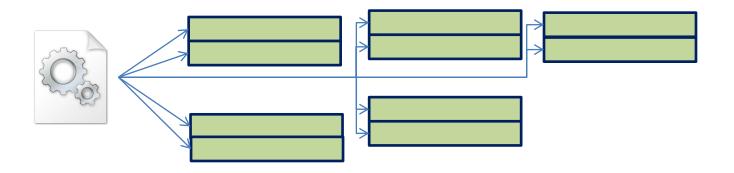

- Load OS Image
  - Similar to VMware, VirtualBox
  - But to all instances in parallel
- Takes < 1 minutes

#### EC2: Start Instance

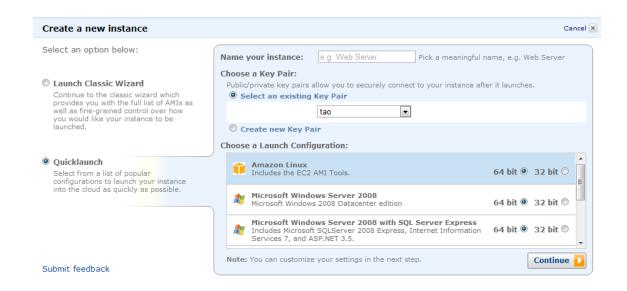

• ec2-run-instances AMI [-n INSTANCE\_COUNT] .....

## EC2: Login using SSH

ssh -i KeyPair root@ec2-107-20-54-150.compute-1.amazonaws.com

mpirun -hostfile ~/hosts -n 100 fishSim.exec

#### EC2: Save Image

- ec2-bundle-instance
- Takes ~10 minutes (except Cluster/GPU Compute Instance)
- Typical Procedure
  - Start one instance from a default image
  - Install MPI, OpenMP,...
  - Save Image
  - Start 100 instances from the saved image

#### **EC2: Terminate Instances**

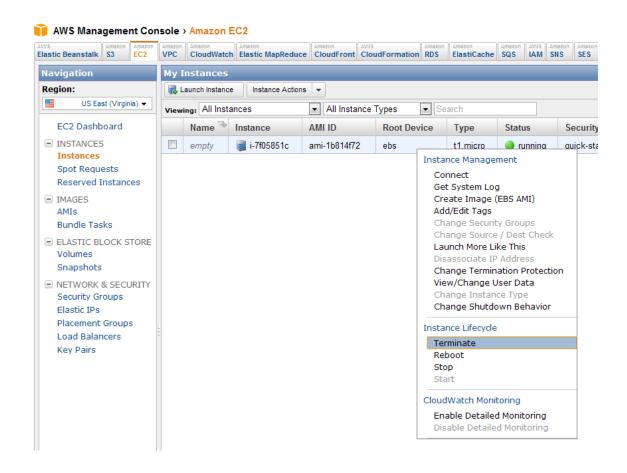

ec2-terminate-instances INSTANCEID [INSTANCEID ...]

#### How to get it for free

- AWS in Education
  - http://aws.amazon.com/education/

- For teaching:
  - CS 5300 The Architecture of Large- Scale Information Systems
- For research:
  - Quarterly research grant applications
    - Next deadline: February 10, 2012
    - Renewable: maximum of two grant awards per academic year